## **Муниципальное казенное учреждение дополнительного образования «Учебно-методический центр» Искитимского района Новосибирской области**

# **Учебно-тематический план**

«Подготовка и проведение мероприятий с использованием видеосервисов»

**Цель**: Формирование у слушателей навыков, позволяющих подготовить и провести мероприятие с использованием видеосервиса.

**Планируемые результаты обучения:** слушатели знают основные возможности видеосервисов, имеют начальные навыки использования, понимают последовательность действий по подготовке и проведению мероприятий с использованием видеосервисов.

**Категория обучающихся**: работники образования, государственные служащие и административные работники.

**Форма обучения**: очная

**Срок обучения**: 8 часов

**Режим занятий**: 8 час в день

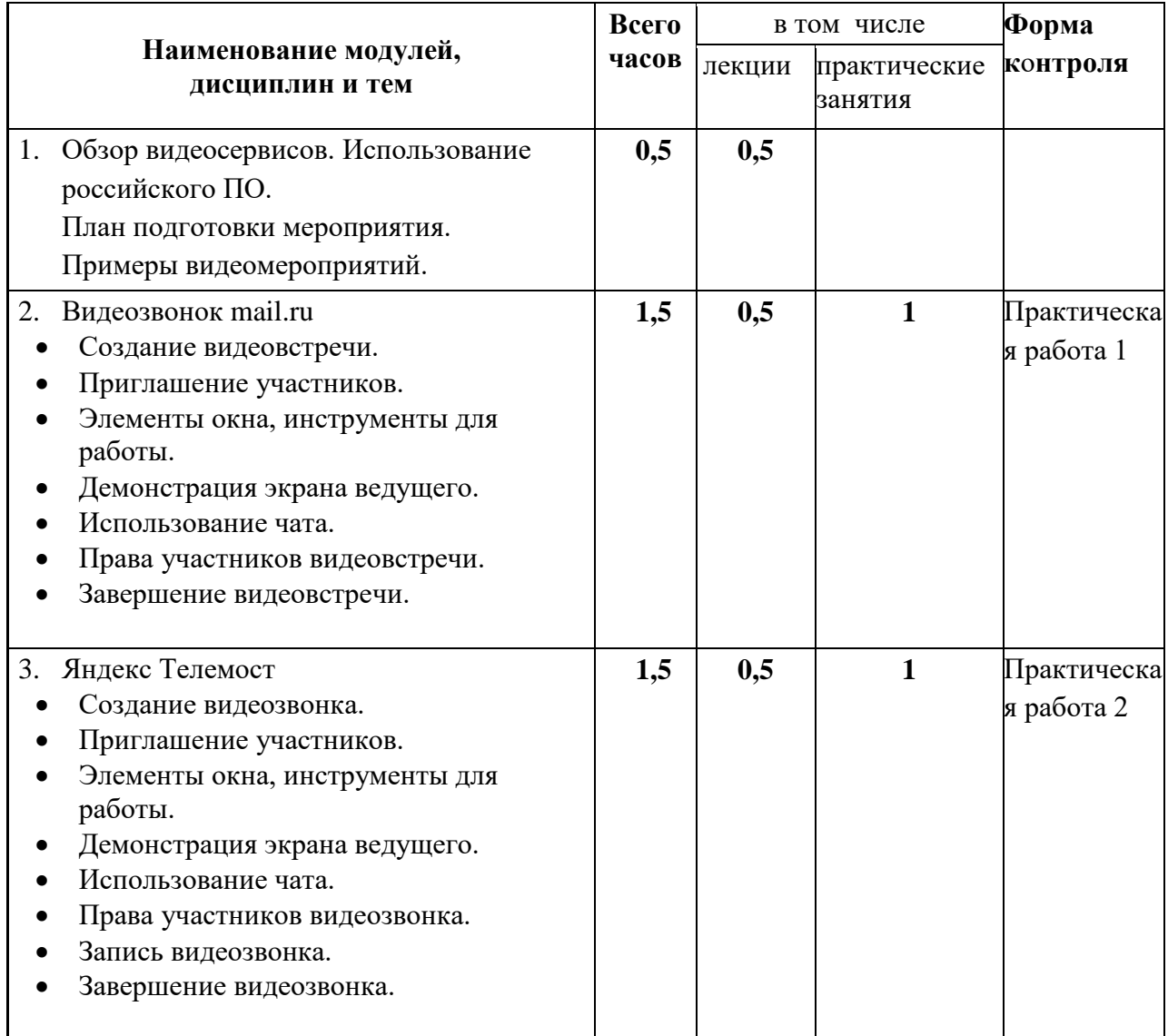

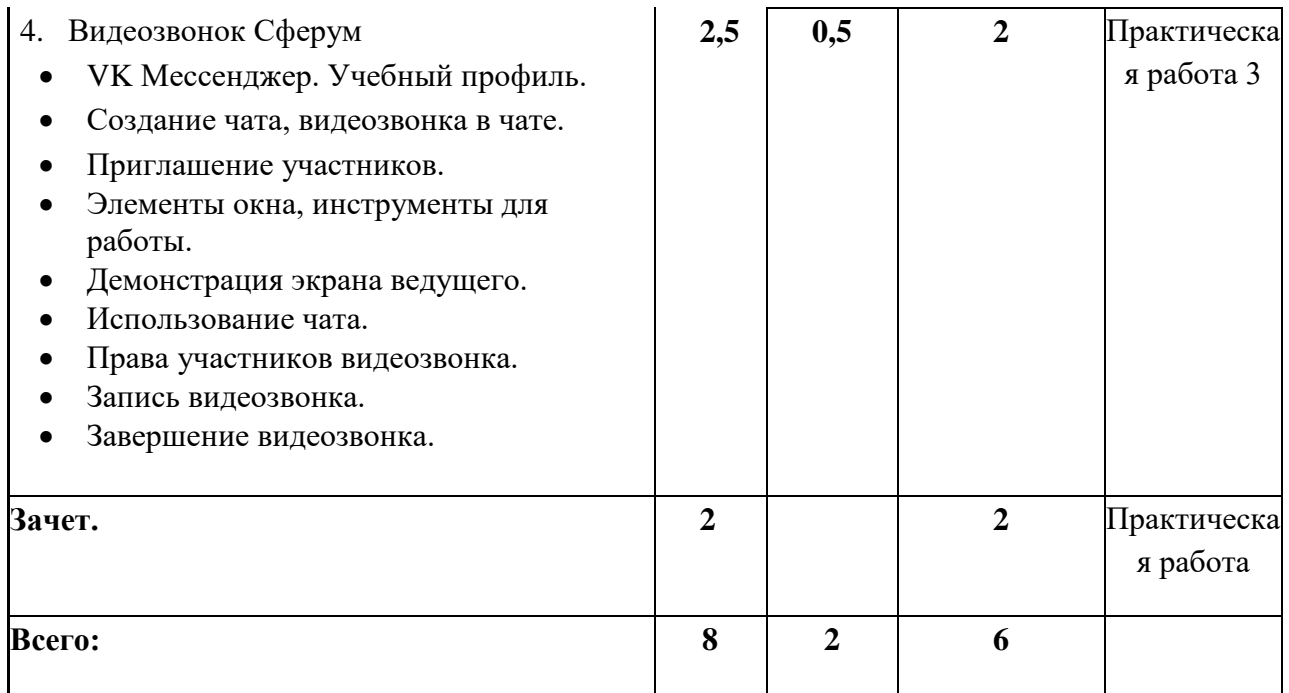

### **Итоговый и текущий контроль**

#### **Форма контроля**: практическая работа.

Критерии оценивания: Результаты текущего контроля оцениваются в категориях «зачтено/не зачтено». Работа считается выполненной, если слушатель самостоятельно (или в основном самостоятельно) выполнил задание с незначительными замечаниями.

#### **Примеры заданий:**

Практическая работа 1, Практическая работа 2, Практическая работа 3 - участие в видеовстрече, созданной преподавателем, выполнение доступных действий участника.

Практическая работа (итоговая):

- создать чат, видеозвонок в учебном профиле VK Мессенджера, отправить ссылку участникам обучения,
- выполнить действия ведущего.

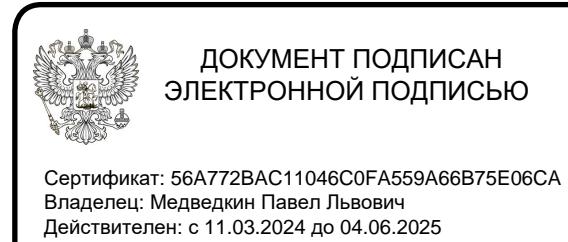